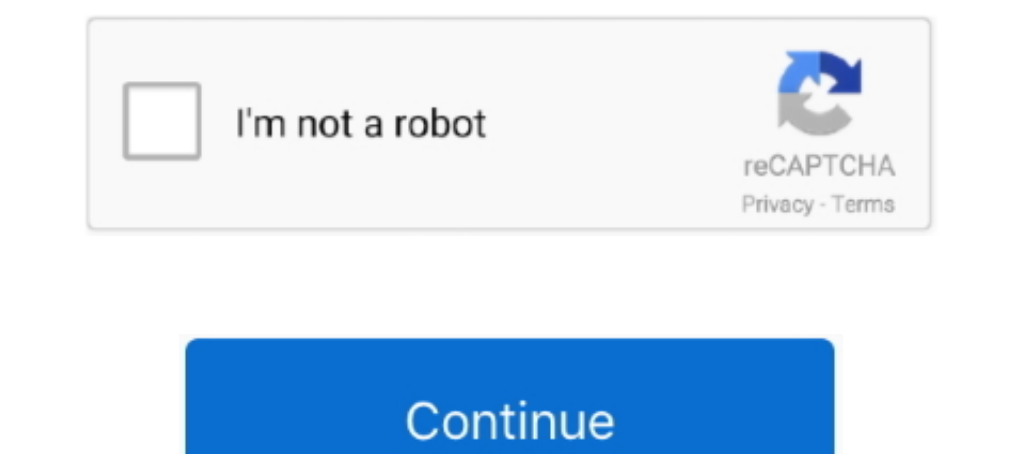

## **Courselab Product Key**

... the results of the preparation of the Interactive Module using the Course Lab Application based ... and various energies, and making the answer key for each existing evaluation question. ... Product Validity Criteria b this, such as Soft Chalk (www.softchalk.com), CourseLab (www.courselab.com), ...

## **courselab 2.7 product key**

courselab 2.7 product key, courselab product key

624b518f5d